# W32.Mydoom.A Cleaning Utility Crack Torrent (Activation Code) Free [Win/Mac]

# **Download**

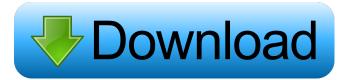

## W32.Mydoom.A Cleaning Utility Crack + Serial Number Full Torrent [32|64bit]

W32.Mydoom.A Cleaning Utility is a utility that removes all traces of the MyDoom worm from your computer. W32.Mydoom.A Cleaning Utility supports both 32-bit and 64-bit systems. W32.Mydoom.A Cleaning Utility Features: -Removes all traces of the MyDoom worm from your computer. - Prevents you from re-infection. - It scans all files and drivers on your computer for traces of the MyDoom worm. - Cleans any "locked" files and/or parts of the registry. - Removes any quarantine files associated with the worm. - Removes infected files/data and their quarantine files on removable drives and the C: drive. - This utility is very easy to use. It does not require a lot of your time and effort, since it will scan your computer on its own. - It does not have any known side effects. W32.Mydoom.A Cleaning Utility Notes: W32.Mydoom.A Cleaning Utility is a tool that can help you get rid of the MyDoom worm. W32.Mydoom.A Cleaning Utility is available for free, as it comes with the fully featured version. NOTE: W32.Mydoom.A Cleaning Utility is not affiliated with any of the software mentioned on this website. Get the latest news about Computer security and virus alerts. Register to this newsletter service and get regular email alerts of the latest news, special offers and free downloads, AsiAholic, A is the author of the AsiAholic, A Trojan, AsiAholic, A virus was detected in the year 2007, however, the virus has caused problems for PC users since then. The virus is built in HTML and it can be accessed through web browsers. When it infects a PC, the virus displays fake security alerts that will direct users to download software updates for their system. Then, once the downloads are finished, the virus will start working, by launching malicious files and by creating a backdoor. However, some of the AsiAholic.A Trojans may change their code in order to target your system. So, it is important that you make sure to have anti-malware software installed. AsiAholic.A Trojan is also known as Trojan-Downloader. Agent. I.a, P

#### W32.Mydoom.A Cleaning Utility X64

These are macro controls that are embedded in a lot of programs. If you are having issues with getting them to work, we can fix that for you!KEYTICK Macro: This macro controls the tick rate of the GUI tics. TICKRATE Macro: This macro changes the rate at which ticks are produced. SCRATCH Macro: This macro controls the amount of any erasures that are displayed in the game. KEYPOS Macro: This macro will control what key is pressed for what letter, whether it is pressed or held, where on the keyboard it is pressed, how long it is held for, etc. KEYEXP Macro: This macro will control the amount of experience gained for the player (the experience earned is proportional to the points gained in the game), for a defined character in the game. SCALEDIR Macro: This macro changes the zoom and scroll factors for the game, which affects the graphics. WARP Macro: This macro will modify a chosen base, so that it is the only base that can be attacked from the chosen direction. DIST Macro: This macro will change the type of the map, but not the scale of the map. ORIENT Macro: This macro will change the orientation of the map. WIDTH Macro: This macro will change the width of the map. HEIGHT Macro: This macro will change the height of the map. ZOOM Macro: This macro will change the zoom level of the map. SCALE Macro: This macro will change the scale of the map. VIEW Macro: This macro will change the type of the view of the map. VIEWHISTO Macro: This macro will change the type of the view of the map with a histogram. VIEWCARTO Macro: This macro will change the type of the view of the map with a cartogram. VIEWTREE Macro: This macro will change the type of the view of the map with a treemap. VIEWGEO Macro: This macro will change the type of the view of the map with a map of geographical area. VIEWHOT Macro: This macro will change the type of the view of the map with a map of hotspots. VIEWARTO Macro: This macro will change the type of the view of the map with a map of traffic areas. SCREENMAP Macro 81e310abbf

#### W32.Mydoom.A Cleaning Utility Registration Code [Win/Mac] [Latest 2022]

KEYMACRO is an utility that allows you to quickly change the login information for a given computer (User, Domain or Password) to suit your own needs. As the information is stored in the Windows Registry, you can just click a button and it will be changed. KeyMacro is especially useful when changing a domain password, for example. In case the new password is too long, KeyMacro allows you to use the same long password and change the limits for characters within the password. KeyMacro will scan the computer for any hidden or locked files. If any are found, they will be unlocked, thus allowing you to change the information. Features: 1. Main Window allows you to select between User, Domain and Password. 2. You can also change the length of the password (in characters). 3. You can also change the following passwords: - First User - Second User - Third User - Password 4. KeyMacro can detect and correct invalid registry entries. You can download KeyMacro from the following site: NOTE: You can also download KeyMacro for Mac You can download KeyMacro for Windows You can download KeyMacro for Windows from the following site: KeyMacro for Mac You can download KeyMacro for Mac from the following site: KeyMacro for Linux You can download KeyMacro for Linux from the following site: SYNOPSIS SYNOPSIS DESCRIPTION DESCRIPTION The MyDoom worm is a worm that infects your email account and it spreads itself via e-mail and the Kazaa P2P file sharing network. It is also known as W32.MyDoom@mm, Novarg, Mimail.R and Shimgapi. The malware infects your email and Windows operating system and it affects them in a couple of ways. You may come in contact with the virus accidentally, as it masks itself as a transmission error email, whose subject lines

#### What's New in the W32.Mydoom.A Cleaning Utility?

This file is the "cleaning" utility for the MyDoom virus. Features: This program is able to fix the registry keys affected by the MyDoom virus. Usage: Run the "Mydoom.A Cleaning Utility" to clean all the hard drives on your computer. It is recommended that you run the utility as an administrator. (c) 2006 Antitribu-cs.ro, 2010 Antitribu-cs.ro, 2010 - Content thefted from: Tags: Antitribu-cs.ro, Antitribu-cs.ro, command line, command lines, cleaning utilities, cleaning utilities, mydoom-a-cleaning-utility, P2P, P2P file sharing, W32.Mydoom.A, W32.Mydoom.A Cleaning Utility, W32.Mydoom.A, W32.Mydoom.A Cleaning Utility, W32.Mydoom.A Cleaning Utility, W32.Mydoom.A Cleaning Utili

## **System Requirements:**

Minimum specs: OS: Windows 7 Processor: Intel Core 2 Duo E6600 @ 2.4 GHz (or equivalent) Memory: 4 GB RAM Graphics: Nvidia 8800 GT or ATI Radeon HD 4850 (or equivalent) DirectX: Version 11 Storage: ~25 GB available space Additional Notes: You will need to have a freshly installed copy of Windows 7. We'll provide instructions for installing it after the download if you would like to follow along. If you have any difficulty installing Windows

#### Related links:

https://hiking-tenerife.com/wp-content/uploads/2022/06/elewal.pdf

https://pianoetrade.com/wp-content/uploads/2022/06/RAMExpert-1.pdf

https://www.janeymcgill.com/wp-content/uploads/2022/06/sassodo.pdf

http://homeprosinsulation.com/wp-content/uploads/2022/06/Cast Retail Man POS.pdf

https://vasutabi.info/wp-content/uploads/2022/06/3DM Import for SolidWorks.pdf

https://somalicareers.com/wp-content/uploads/2022/06/Senary.pdf

https://fantasyartcomics.com/wp-content/uploads/2022/06/Executable Icon Changer.pdf

https://nbdsaudi.com/wp-content/uploads/2022/06/savjon.pdf

https://www.onk-group.com/wp-content/uploads/2022/06/lynzac.pdf

https://the-chef.co/wp-content/uploads/2022/06/add.pdf